## Download

## [Safari Stories Via Instagram](https://fancli.com/1hucdu)

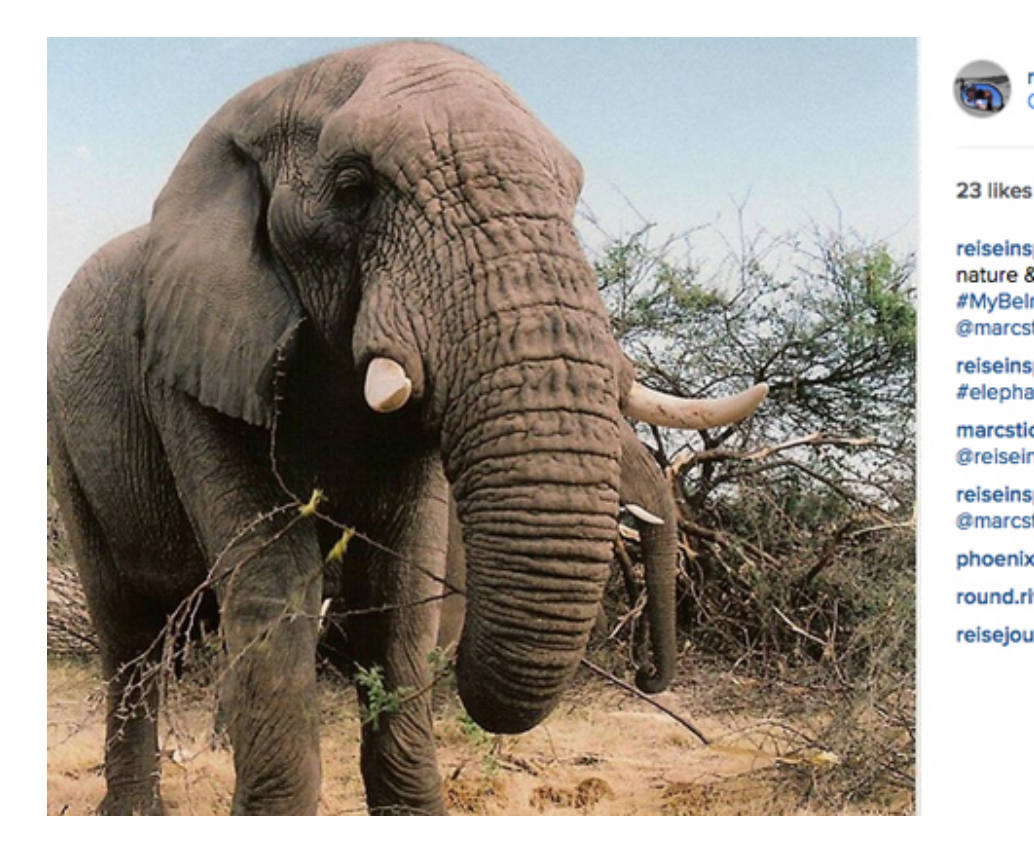

reiseinspirationen **FOLLOW** Okavango Delta

 $7w$ 

reiseinspirationen Getting REALLY close to nature & wildlife. #MyBelmondSafari @belmondsafaris @marcstickler reiseinspirationen #safari #botswana #elephant #wildlife #okavangodelta marcstickler Nice one @relseinspirationen!!! 3 3 3 reiseinspirationen Thank you, @marcstickler phoenix2303 Ich liebe Elefanten round.river Fantastic shot!

reisejournalistin OMG!

[Safari Stories Via Instagram](https://fancli.com/1hucdu)

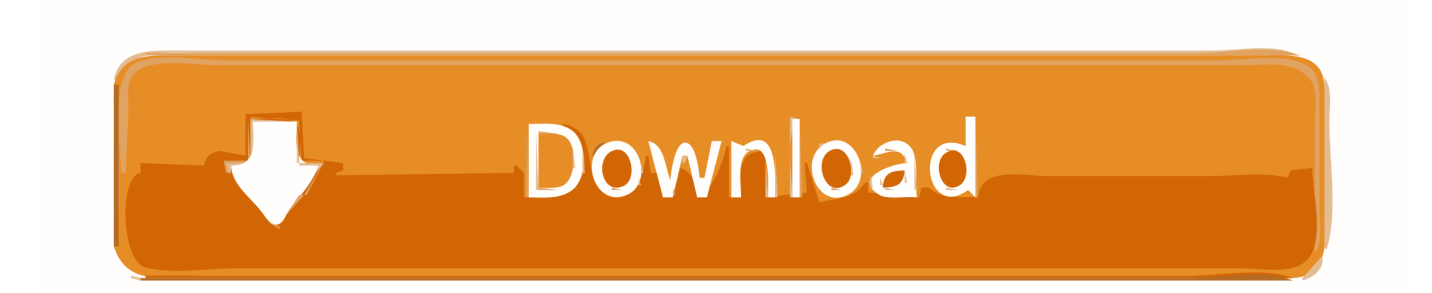

Jump to Can You Do It Using Safari? - That's it. Post Instagram Story form Computer. Can You Do It Using Safari? In theory, it is possible to post .... This is Miss Safari Instagram Profile (@misssafari). Here you can discover all stories, photos, videos posted by Miss Safari on Instagram Profile. You can see all .... You can use Safari, Firefox, Chrome or any other internet browser on your iPhone or iPad.. Given that hundreds of millions of Instagram users use the Story feature, the new functionality to add a song to Stories was welcomed with open .... Create an account or log in to Instagram - A simple, fun & creative way to capture, edit & share photos, videos & messages with friends & family.. For years planning an African safari has been notoriously complicated and ... that give insights, advice and inspiration with their fantastic images and stories. ... Her Instagram feed takes you right into the heart of Botswana, in the Khwai area.. Use Apple's Safari browser (on a mac it is installed by default; on Windows you can download it free here). Enable developer tools in Safari. On a mac, go to " .... Hi all, A real niggle with Safari: Instagram stories won't load, they just display the circular loading lines and a blurred shot of the first frame. As.... Post an Instagram Story from a Mac in 30 seconds. James van der Moezel. Loading... Unsubscribe .... How to send DMs on Instagram from a computer, using either Safari or Google Chrome ... Visit Business Insider's homepage for more stories.. 22.6m Followers, 6 Following, 632 Posts - See Instagram photos and videos from @apple. ... Everyone has a story to tell. Tag #ShotoniPhone to take part.. r/Safari: This subreddit is about the browser by Apple, even if the occasional spam about safari vacations may lead you to believe otherwise.. for whatever reason, when I'm watching stories on IG, the sound plays fine on my iPhone and intermittently on my MacBook. it's a hit or miss, .... Forget your phone and start posting on Instagram directly from your laptop (or desktop) thanks to this easy hack (requires Safari.). In this post we look at various ways to post to Instagram from your PC or MAC. ... You can see the posts in your queue, and the Stories at the top of your ... -photos-to-instagram-fromsafari-browser-on-a-macintosh-computer/.. Here's how to post photos and videos to Instagram on your Mac along with our ... Instagram rolled out Stories support shortly after launching the web app, ... Then select Develop (from the menu bar) > User Agent > Safari - iOS .... The feature is pretty basic for the time being: you can only add photos and place some text on top of them. Instagram's many other fun features — .... Instagram Stories Photos and Videos Download, simple way to download and save Instagram Stories.. It's easy to post on Instagram from your phone or computer, provided you have the ... You can upload photos, videos, and Stories. ... Open a new Safari window, and then hit word "Develop" from the taskbar at the screen's top.. Your African safari - if it wasn't on Instagram, it didn't happen!

## fbf833f4c1

[IsoBuster 4.5 Crack 2020](http://site-2661522-76-5800.mystrikingly.com/blog/isobuster-4-5-crack-2020) ["Retwact" Allows Users To Retract Wrong Tweets](http://roxduja.yolasite.com/resources/Retwact-Allows-Users-To-Retract-WrongTweets.pdf) [Maxon CINEMA 4D Studio R20.057 Multilingual](http://inatspedos.mystrikingly.com/blog/maxon-cinema-4d-studio-r20-057-multilingual) [911 Operator 3.07.29 Apk + Mod \(Money\) + Data for Android Free Download](http://dwheelovinmat.mystrikingly.com/blog/911-operator-3-07-29-apk-mod-money-data-for-android-free-download) [Windows microsoft office 2013 free download](http://tahcroucewrrent.over-blog.com/2020/07/Windows-microsoft-office-2013-free-download.html) [Arduino Drives Seventeen Stepper Motors, Carefully](http://cesmontxpowli.mystrikingly.com/blog/arduino-drives-seventeen-stepper-motors-carefully) [Construction Estimating Software KeyGen](http://newphhughcito.over-blog.com/2020/07/Construction-Estimating-Software-KeyGen.html) [Microsoft torrent](http://nirentecha.mystrikingly.com/blog/microsoft-torrent) [Mp3tag 2.78a + Portable + Repack \[Latest\] crackingpatching.unblocked.love](http://cumsticonsve.over-blog.com/2020/07/Mp3tag-278a-Portable-Repack-Latest-crackingpatchingunblockedlove.html) [The API of Unintended Consequences](http://tiotahealdfud.over-blog.com/2020/07/The-API-of-UnintendedConsequences-0.html)